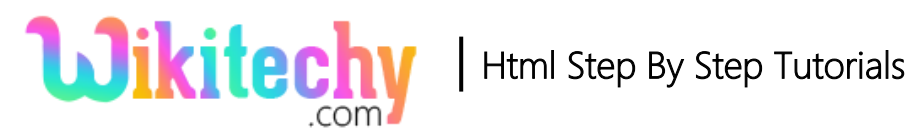

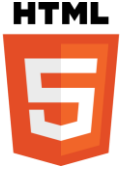

# measureText() METHOD IN HTM5 CANVAS

 The measureText() method is used to set values that contains the width of the specified text, in pixels.

#### **Syntax for measureText() Method in HTML5 Canvas:**

Context.measureText(text).width;

#### **Parameter Values :**

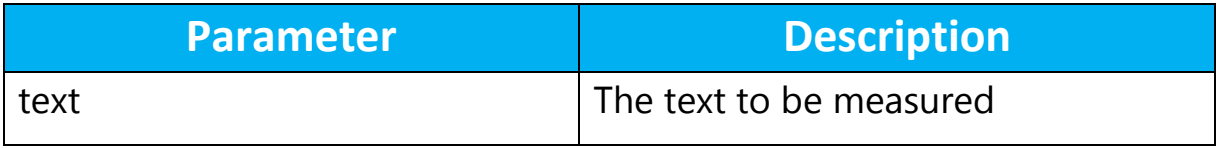

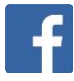

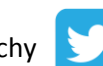

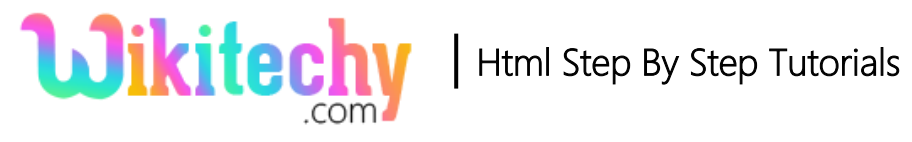

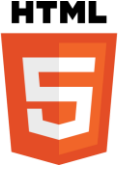

#### **Sample Coding for measureText() Method in HTML5 Canvas:**

```
<!DOCTYPE html>
<html>
    <head>
      <title>wikitechy measuretext()method</title>
   </head>
   <body>
       <h1>wikitechy measuretext()method</h1> 
       <canvas id="wikitechyCanvas" width="300" height="150" 
      style="border:1px solid #d3d3d3;">
       </canvas>
       <script>
         var canvas = document.getElementById("wikitechyCanvas");
        var context = canvas.getContext("2d");
         context.font = "25px Times new Roman";
         var txt = "wikitechy world";
         context.fillText("width:" + context.measureText(txt).width, 10, 50);
         context.fillText(txt, 10, 100);
       </script>
   </body>
</html>
```
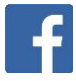

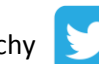

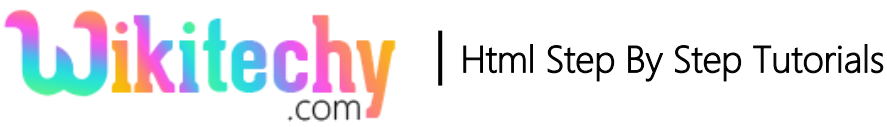

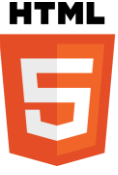

## **Code Explanation for measureText() method in HTML5 Canvas:**

```
<!DOCTYPE html>
<html>
  <head>
    <title>wikitechy measuretext()method</title>
  \langle/head>
  <body>
    <h1>wikitechy measuretext()method</h1>
    <canvas id="wikitechyCanvas" width="300" height="150"
    style="border:1px solid #d3d3d3;">
    </canvas>
    <script>
      var canvas = document.getElementById("wikitechyCanvas"); \longrightarrow (2)
      var context = canvas.getContext("2d"); -
                                                      (З
      context.font = "25px Times new Roman";-
      var txt = "wikitechy world"context.fillText("width:" + context.measureText(txt).width, 10, 50);
      context.fillText(txt, 10, 100);
    </script>
  </body>
</html>
```
- 1. "**WikitechyCanvas**" is used to declare the id value of the canvas tag.
- 2. The **getElementById();** method is used to get the element with the specific id **("wikitechyCanvas").**
- 3. **Canvas.getContext** method returns an object that provides methods and properties for drawing on the canvas
- 4. The **context.font** method is used to set the font property as **"25 px Times New Roman;**
- 5. The **context.fillText()** method is used to filltext(**10,100**).

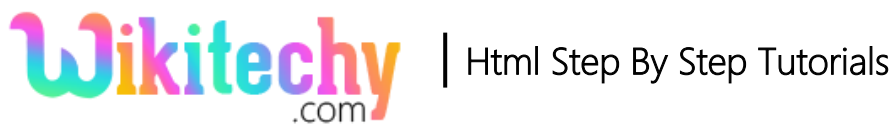

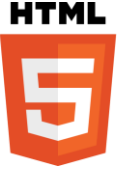

## **Output for measureText() Method in HTML5 Canvas:**

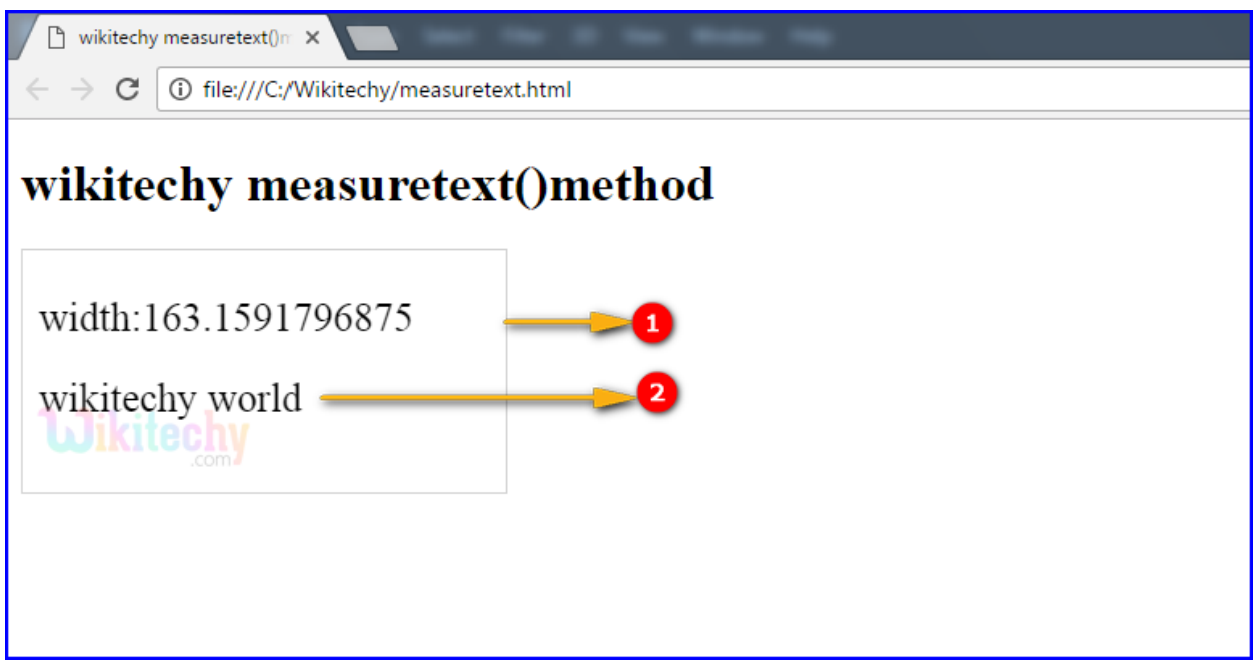

- 1. <canvas> is used to draw a rectangle and transform
- 2. Defines a font style (25px times New Roman)

#### **Browser Support measureText() Method in HTML5 Canvas:**

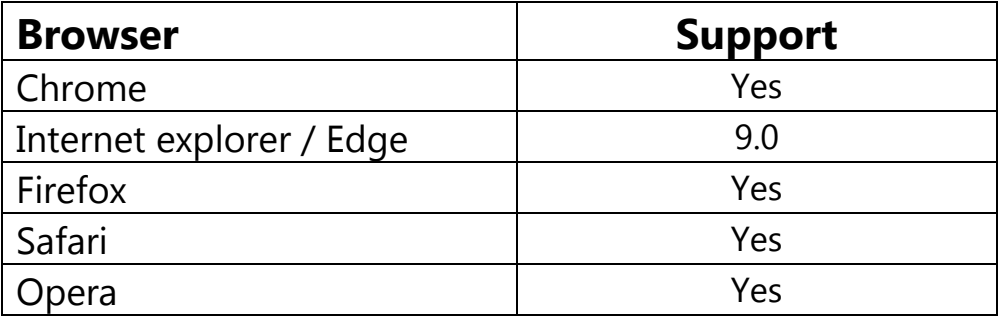

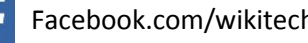